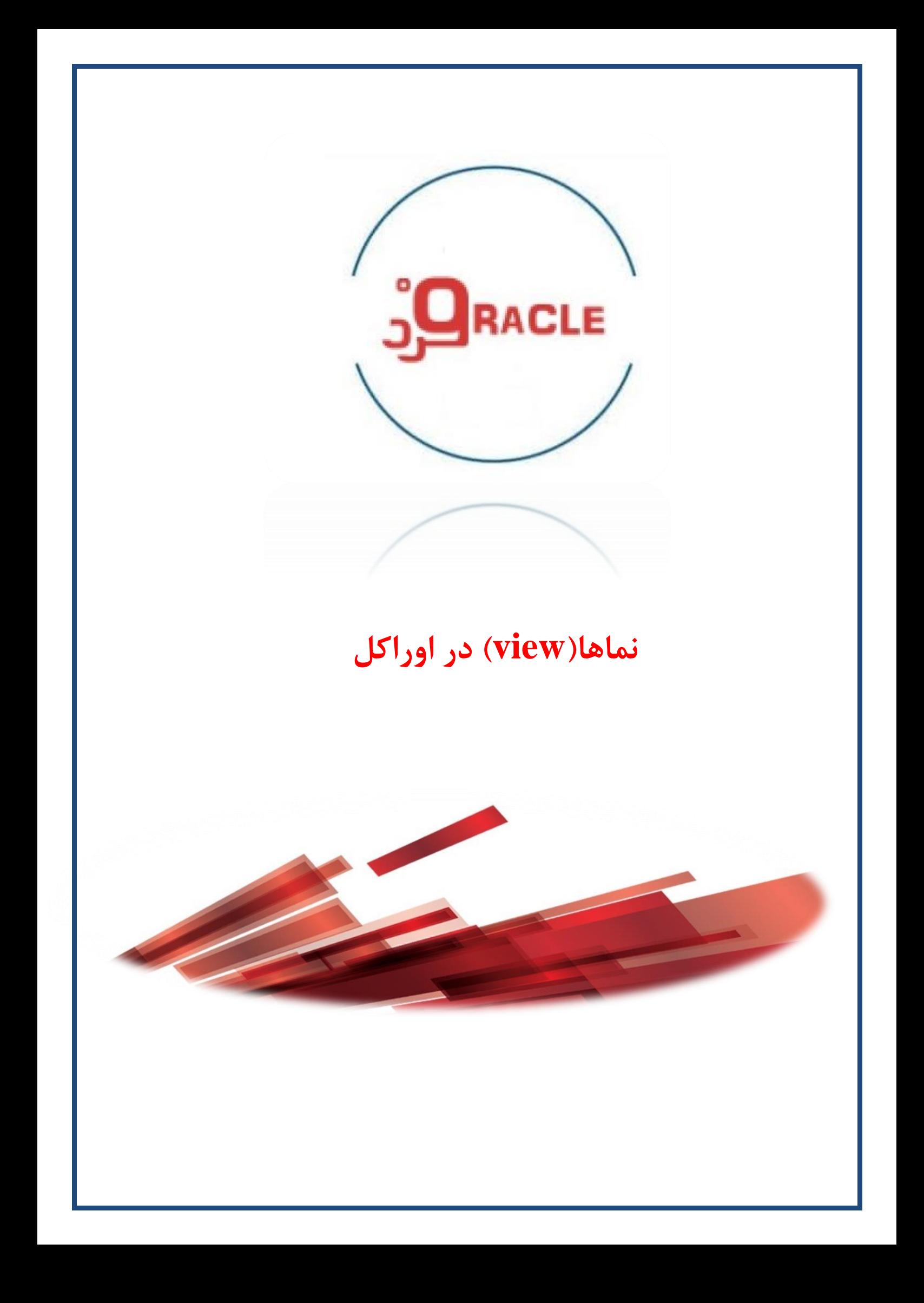

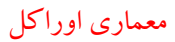

## **View**

یک پرس و جو را به عنوان یک شی در پایگاه داده ذخیره میکند، یک view دارای مزایای ذیل می باشد

 مخفی کردن پیچیدگی از دید کاربران. جلو گیری از دسترسی مستقیم کاربران به جداول بانک اطلاعاتی. با استفاده از view میتوان دسترسی رکوردهای خاصی را در اختیار کاربران قرار داد و از دسترسی کاربران به تمامی رکوردها جلوگیری میکند.

Create [or replace] [force | noforce] view <view\_name>  $[a$ lias,  $\dots$ ] As subquery [with check option] [with read anly]

**RACLE** 

view : اگر view از جداولی استفاده می کند که در پایگاه داده وجود ندارد استفاده از این گزینه باعث میشود که view ایجاد شود ولی تا زمان رفع مشکل، view قابل استفاده نیست. noforce : مشخص می کند که اگر جداول موجود در view وجود ندارد آن را ایجاد نکند این گزینه بصورت پیش فرض فعال است. <mark>alias</mark> : نام ستون های خروجی view را مشخص می کند که باید با تعداد ستون های select یکسان باشد. with check option : این گزینه مشخص میکند که از طریق view فقط رکوردهایی را میتوان update یا delete کرد که در view مشخص شده است. only Read with : با استفاده از این گزینه امکان انجام عملیات DML از طریق view وجود ندارد.

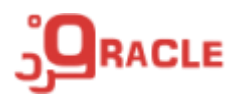

**انجام DML با استفاده از view**

insert into product\_view (product\_id, product\_type, name, price) Values (13 , 1 , 'A',15)

**انواع view**

**-1 ساده )simple)** فقط رکوردهای یک جدول را باز می گرداند و در آن از دستوراتی مانند join ، by group ، union و ... استفاده نشده است. در این view ها از توابع استفاده نشده است انجام دستورات DML از طریق آنها امکان پذیر است **-2 مرکب )complex)**

داده های چندین جدول را باز میگرداند شامل دستوراتی مانند join ، subquery ، union و ... میباشد در این نوع view ها ممکن است از توابع استفاده شده باشد در این نوع view ها ممکن است از view های دیگر استفاده شده باشد انجام دستورات DML از طریق آنها امکان پذیر نیست

ارائه اطلاعاتی در مورد view های ساخته شده views\_dba , view\_all , views\_user با استفاده از contraints\_user ، contraints\_all و constraints\_dba میتوان به اطلاعاتی راجع به محدودیتهایی که برای view ها تعریف شده است دست یافت

 O : Readonly V : Cheek option